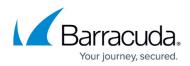

## **Barracuda Email Protection Add-In**

https://campus.barracuda.com/doc/98224821/

Barracuda Email Protection Add-In capabilities:

- Report suspicious email messages.
- Report mock phishing emails or campaigns.
- Provide feedback to Barracuda Networks on reported messages.
- Select email messages for encryption.
- Set preferences and destination for spam and deleted messages.
- Displays up to 100 folders for each user.

Click the following links to learn more about the Barracuda Email Protection Add-In.

<u>Barracuda Email Protection Add-In</u> – Get the Add-In here from the Microsoft AppSource (Microsoft store).

How to Deploy the Barracuda Email Protection Add-In – Microsoft 365 is required for setup.

<u>Using the Barracuda Email Protection Add-In</u> – Configuration and use of the Barracuda Email Protection Add-In.

## **Email Protection**

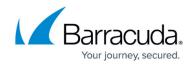

© Barracuda Networks Inc., 2024 The information contained within this document is confidential and proprietary to Barracuda Networks Inc. No portion of this document may be copied, distributed, publicized or used for other than internal documentary purposes without the written consent of an official representative of Barracuda Networks Inc. All specifications are subject to change without notice. Barracuda Networks Inc. assumes no responsibility for any inaccuracies in this document. Barracuda Networks Inc. reserves the right to change, modify, transfer, or otherwise revise this publication without notice.